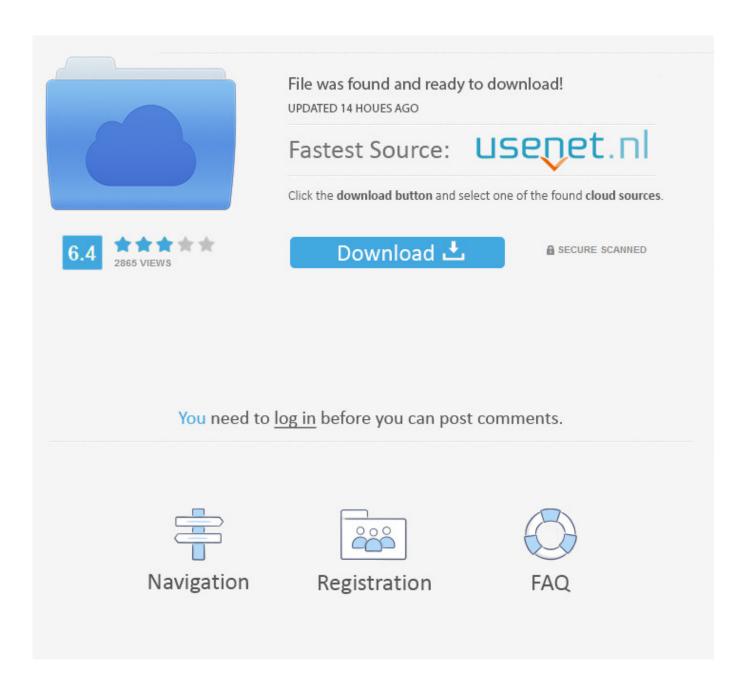

How To Host WordPress Website On Cloudflare

How To Host WordPress Website On Cloudflare

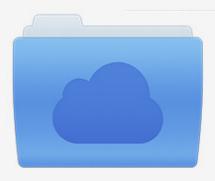

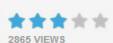

## File was found and ready to download!

UPDATED 14 HOUES AGO

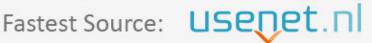

Click the download button and select one of the found cloud sources.

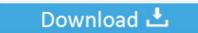

**⋒** SECURE SCANNED

You need to <u>log in</u> before you can post comments.

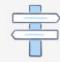

Navigation

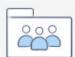

Registration

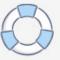

Learn how to setup Cloudflare CDN at your WordPress website. ... impressive managed cloud hosting platform for hosting WordPress sites.. Jump to Method 1: Cloudflare Setup from Web Host cPanel (SiteGround) - Method 1: Setting up Cloudflare CDN with ... As we mentioned earlier that some WordPress hosting providers like ... Cloudflare CDN on your site in just a .... How to configure every single tab in Cloudflare's settings to maximize WordPress speed, security, and website performance.. Jump to Cloudflare WordPress Plugin - ... Cloudflare cache directly from your WordPress site. Additionally, you will be able to configure WAF settings if you .... My website stopped hosting if i will uninstall the Cloudflare Plugin. Started by: piembsystech. 1; 0; 3 months, 4 weeks ago · piembsystech · Multi domain sites .... For using Cloudflare with WordPress, there is a dedicated plugin to help you out. To install it on your website, you will need to login to your .... Now you have successfully installed Cloudflare on your hosting cPanel dashboard. Option 2: Adding CloudFlare to Your WordPress Site. Before .... According to CloudFlare, on average a website using CloudFlare loads ... Does Cloudflare provide shared hosting and WordPress hosting?. Step #1 - Install the WordPress Plugin. The official Cloudflare plugin for WordPress allows you to ensure your site is running optimally on the ...

I am using "techpostal.com" which is hosted on Site Ground under a \$3.95 monthly plan. I've set up WordPress with the Maker Pro child theme .... Install required plugins on your WordPress site; Change the WordPress Site URL; Enforce HTTPS via Cloudflare; Resolve mixed-content issues .... It's also very easy to start using Cloudflare with your WordPress site and in this ... Option A: Install Cloudflare through your hosting dashboard.. Every webpage access request is served by a server that is closest to the ... installed Cloudflare on your WordPress website, you can additionally install its .... How To Add Cloudflare To Your WordPress Website In 5 Minutes ... Lets you configure WordPress-optimized settings with one click; Adds .... How To Install Cloudflare On WordPress: The Setup. Step 1: Create An Account At Cloudflare. To get started, head to Cloudflare and create a new account. Step 2: Add Your Site To Cloudflare. Step 3: Verify Your DNS Records. Step 4: Change Your Nameservers To Point To Cloudflare.. The easiest way to setup Cloudflare for your WordPress site. Web application firewall (WAF) rulesets. Available on all of Cloudflare's paid plans, the WAF has .... We have established a partnership with Cloudflare CDN in order to provide our customers with ... Cloudflare CDN Hosting · Cloudflare CDN Tutorial ... With just few clicks in our cPanel tool, you can put your website on the Cloudflare CDN and improve its security ... Joomla Templates · WordPress Themes · Magento Themes .... In this tutorial, I am going to teach you how to easily configure Cloudflare's free CDN on any WordPress website. Step 1: Create An Account on Cloudflare. First .... Check out our guide on how to install Cloudflare on WordPress. The CDN service will help to improve your site's speed in no time!. Hosting Static Wordpress Sites. Prerequisites; Setup. Export your Wordpress site. Creating the Workers project. Port the Wordpress Site. Deploying; Limitations ...

fc1714927b

Het uiterlijk van de muren veranderen

IRC Proceedings: Tuesday, December 10, 2019

Agua-Mail 1.20.0-1469 Stable New Build(Pro + Special + Mod Lite by RB) Free Download

LG Launches Two New Gingerbread Phones: Optimus Pro Optimus Net.

Thunderbolt 3 'Thunderclap' vulnerabilities affect almost all Macs released since 2011

Problema Gestione Credenziali

Percona Server for MongoDB 3.4.22-2.20 Now Available

All-In-One Toolbox Pro v8.1.5.9.4 build 150276 APK Cracked

Office 2013-2019 C2R Install + Lite v7.01

Stop malware and phishing scams: Tools to help identify shady websites

3/3